## Hi

I have trying to implement some virtual jboss servers and have one up and running now with the help from the guys on the forum, but when i install a second VE exactly the same set up as the first i cant navigate to the home page of the web application.

From my experience with installing the first jboss takes some heavy resources so i used the conf files supplied the x8 version and this got the first ve working. I have applied this to the second install as well which is where i think my problems lie as i think i am running out of resources. Coould anyone explain what some of the figures relate to here are my beancounters

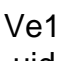

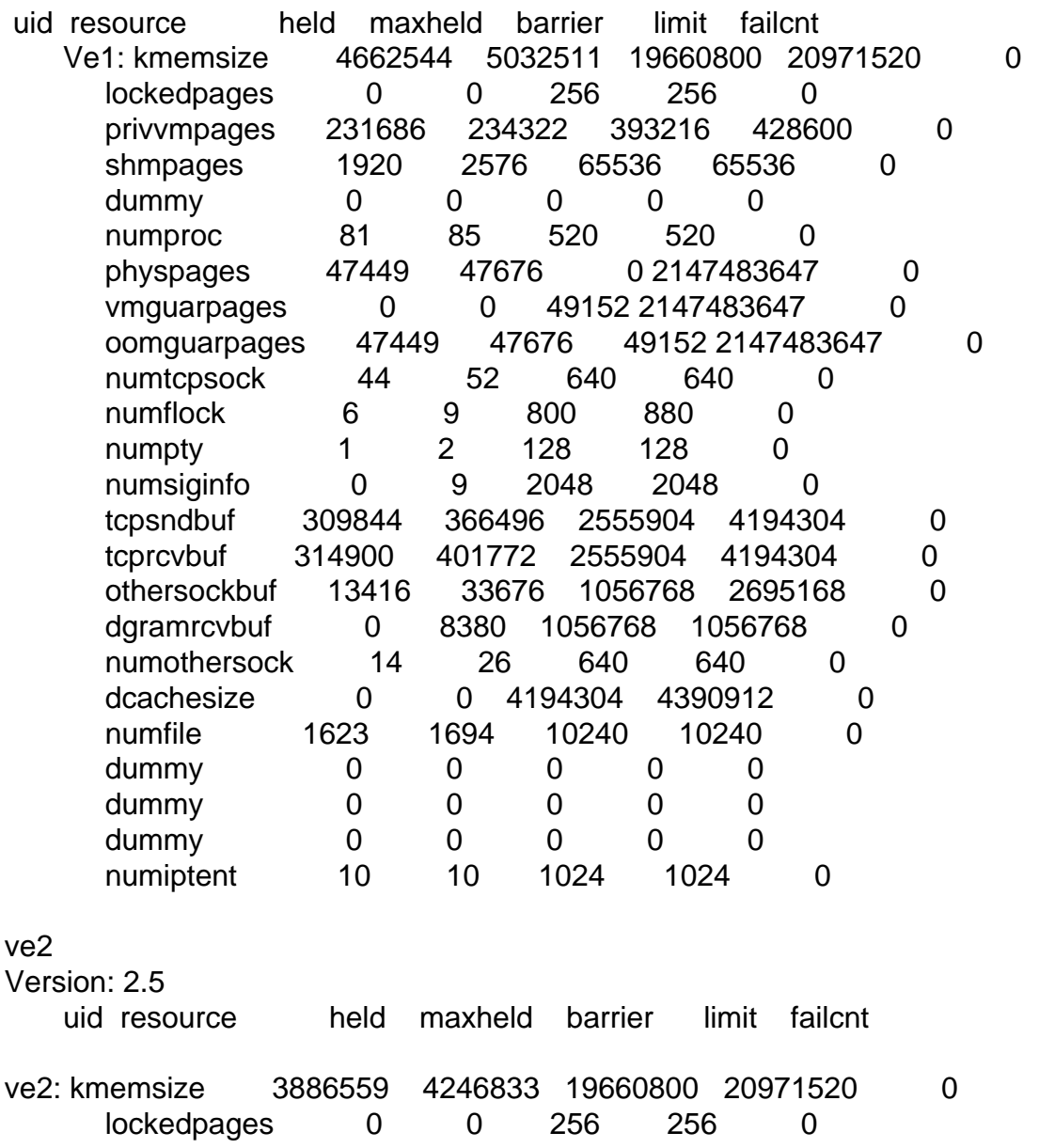

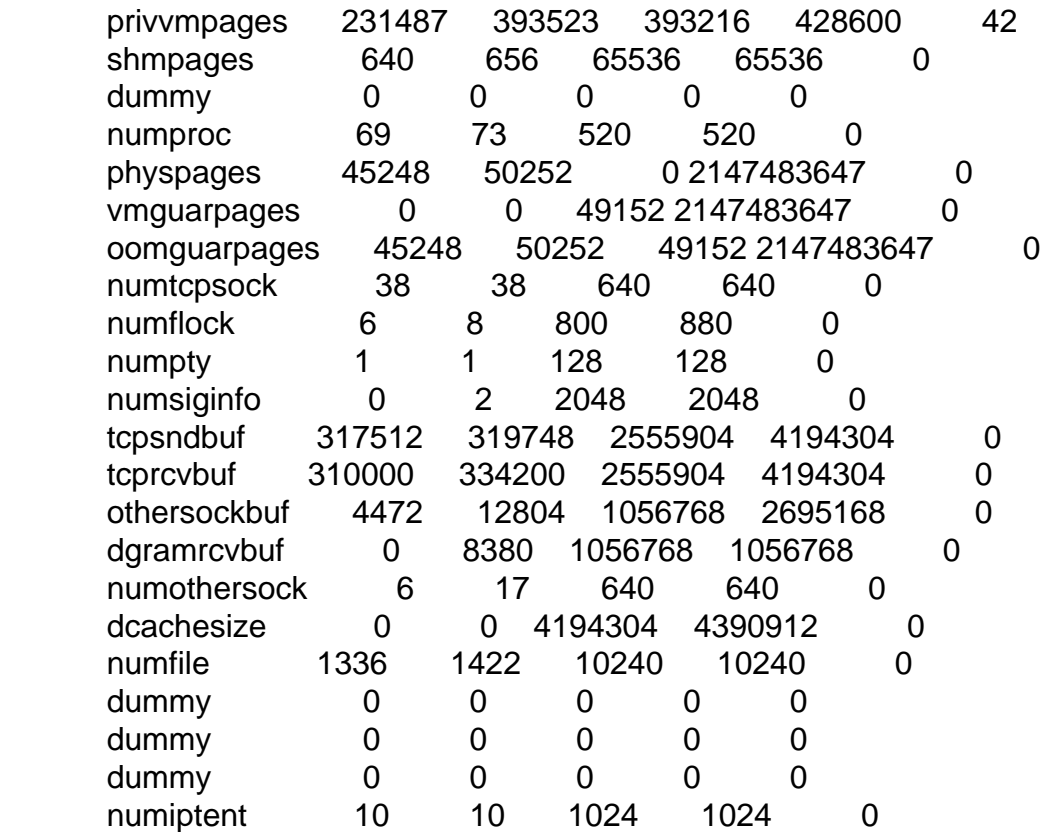

The Host machine has 1gb or ram and is an athlon 2200xp if that helps.

Thanks.

Subject: Re: UBC settings for multiple jboss VE Posted by [aistis](https://new-forum.openvz.org/index.php?t=usrinfo&id=50) on Tue, 05 Sep 2006 18:52:15 GMT [View Forum Message](https://new-forum.openvz.org/index.php?t=rview&th=1063&goto=5949#msg_5949) <> [Reply to Message](https://new-forum.openvz.org/index.php?t=post&reply_to=5949)

How much swap it has? both VEs tried to allocate 2.5GB+ so there could be a problem.

Subject: Re: UBC settings for multiple jboss VE Posted by [Vasily Tarasov](https://new-forum.openvz.org/index.php?t=usrinfo&id=176) on Wed, 06 Sep 2006 06:35:53 GMT [View Forum Message](https://new-forum.openvz.org/index.php?t=rview&th=1063&goto=5958#msg_5958) <> [Reply to Message](https://new-forum.openvz.org/index.php?t=post&reply_to=5958)

Hello,

Look at these line: (VE2): privvmpages 231487 393523 393216 428600 42 The last number in this line - failcounter. It means that 42 times there was not enough privvmpages resource for VE. Hence you should increase the limit/barrier for this parameter.

HTH, vass.

Subject: Re: UBC settings for multiple jboss VE Posted by [slonghurst](https://new-forum.openvz.org/index.php?t=usrinfo&id=720) on Wed, 06 Sep 2006 11:55:19 GMT [View Forum Message](https://new-forum.openvz.org/index.php?t=rview&th=1063&goto=5991#msg_5991) <> [Reply to Message](https://new-forum.openvz.org/index.php?t=post&reply_to=5991)

It was the way i have installed Jboss, i had a full install on server 2 which was not needed. I followed a very helpful post on the forum about making a new ostemplate from my working VE and this has resoloved my issues. Have 4 VE running on the box fairly smoothly now

thanks very much

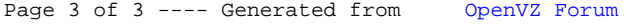